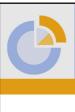

#### **ITP-PANORAMA**

Welcome to our presentation at

Connect Germany

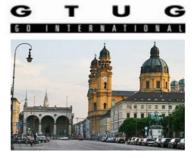

Master your Software with PANORAMA

V4.0\_1

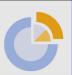

ITP-PANORAMA is supporting all Stragegies for Legacy Software

Application Mining and Modernization with ITP-PANORAMA

Presentation by: Juergen Overhoff ITP Software Systems, Munich

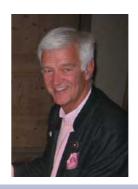

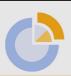

## ITP Software Systeme GmbH, Munich Panorama Vies Software Corporation, USA

Founded: 1990 in Munich

In 2012 ITP is 25 years young.

Independent Software-Vendor (ISV)

Owned by the management team

All R&D financed out of revenue.

Product offer:

1991 **Terminal-Emulation** (VT220, IBM 3270, 5250)

1996 **ITP WebSolv** GUI-Development replacing 3270 with web representation.

2000 **ITP PANORAMA** for maintenance and modernization of applications for all programming languages, all data-bases and all target systems.

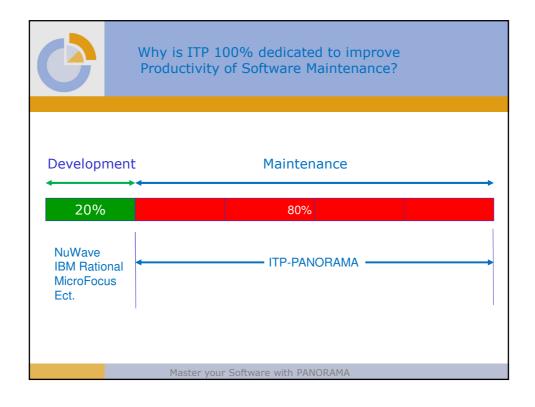

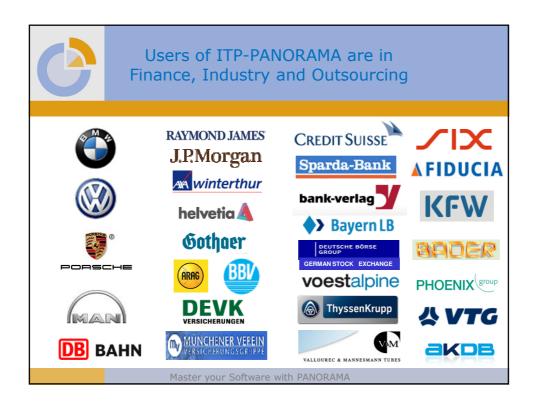

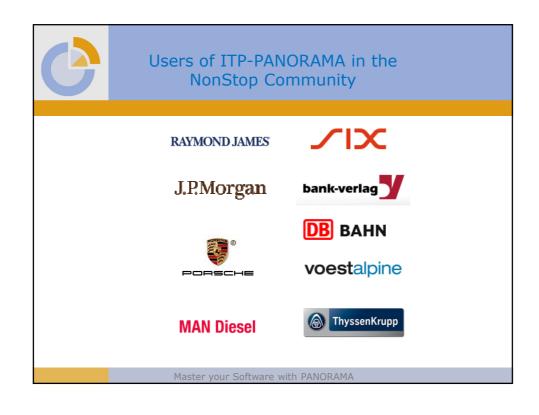

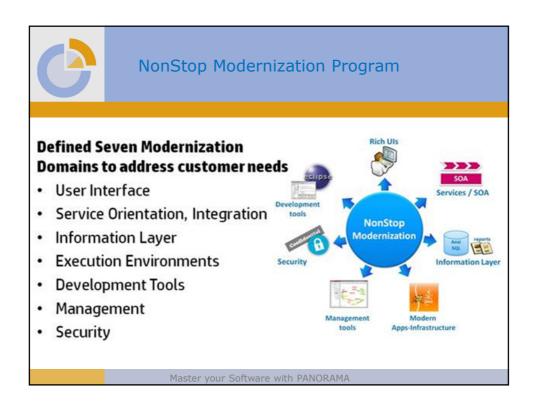

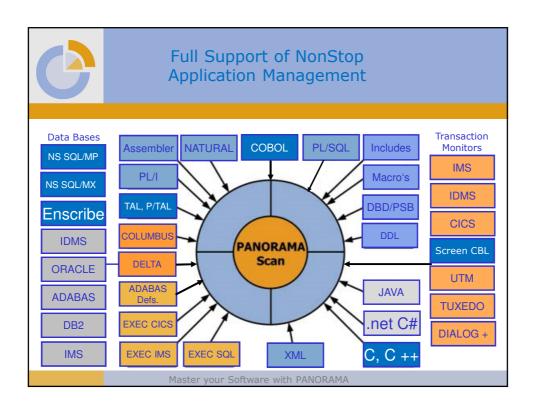

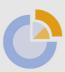

### Agenda of Today

- 1. Cleaning the source code
- 2. Building a documentation over all applications
- 3. Repository with a mix of COBOL, TAL and C
- 4. Conversion of TAL to C
- 5. Retrieving business logic from source code

Master your Software with PANORAMA

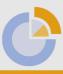

### 1. Cleaning the Software

At the daily compiling of all programs and cross-reference checking over all applications, PANORAMA finds:

- Unused
- o Programs, Sections, Paragraphs,
- o Modules, DDLs
- o Tables, Files, Records, Code Lines
- ➤ Unclosed
- Files
- Cursors
- Missing Code
- Open links

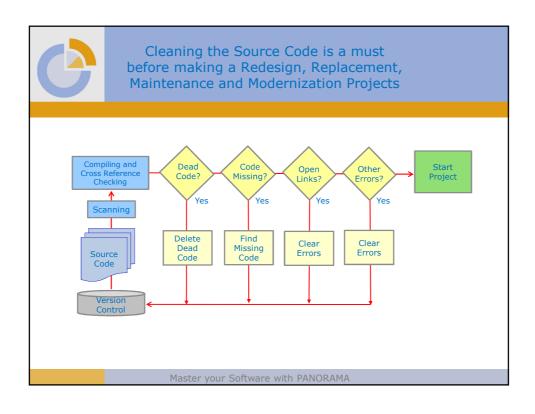

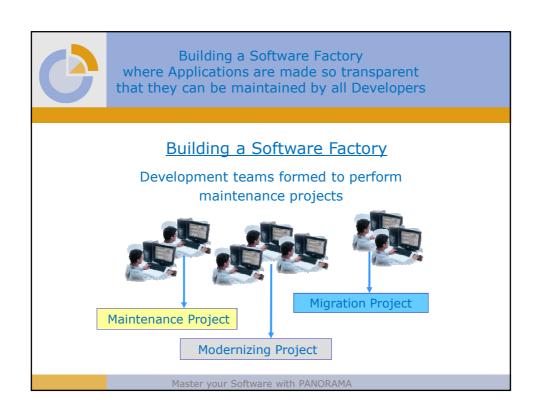

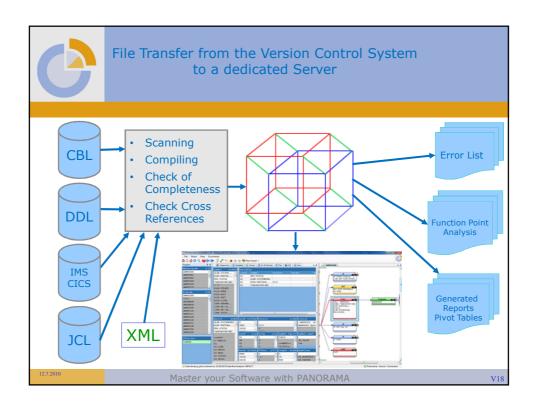

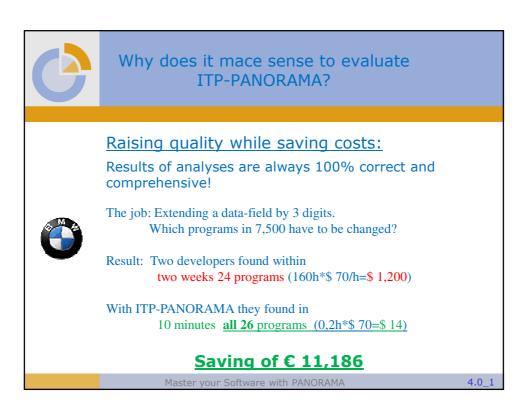

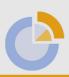

## NonStop Customer wrote this e-mail:

Bob.J. Campbell@RaymondJames.com

Sent: Monday, June 25, 2010

To: Juergen Overhoff

Panorama

Juergen,

You'll like to hear this: We had already spent \$ 70K within three weeks on an unfinished analysis project. I have re-started the project with Panorama and finished the analysis within four hours.

We will get our investment in Panorama back with two projects of this kind.

Equally important is the fact that we are able to shorten the time to market of this project.

Bob Campbell IT Solutions Architecture Raymond James

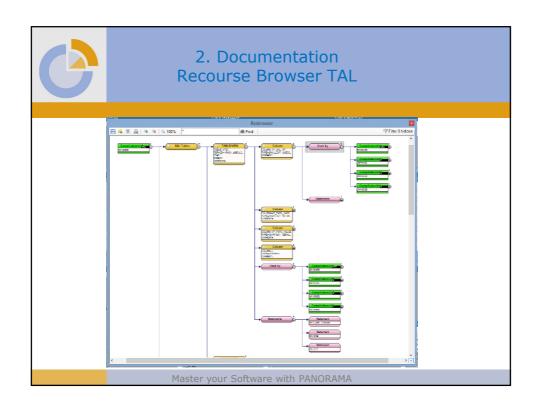

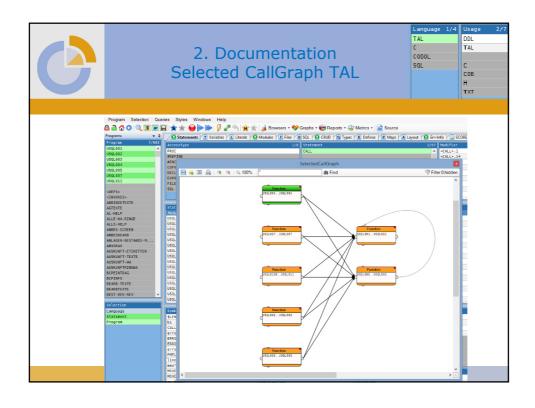

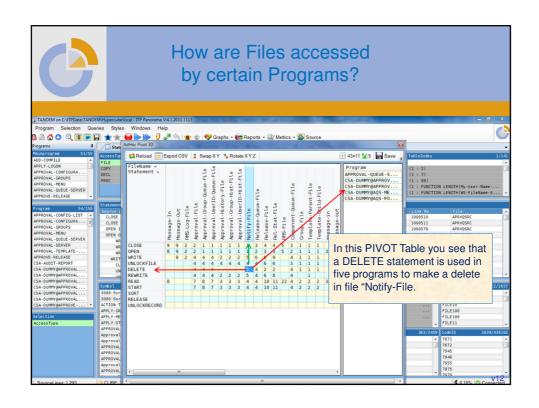

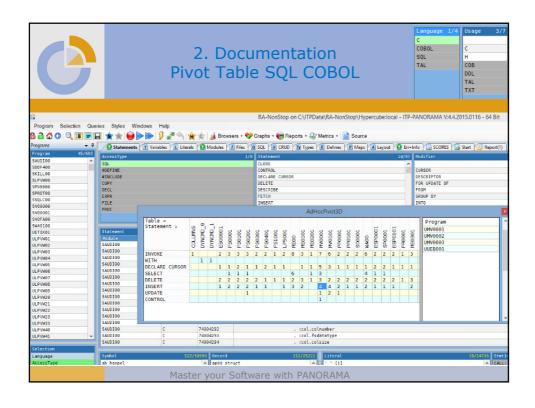

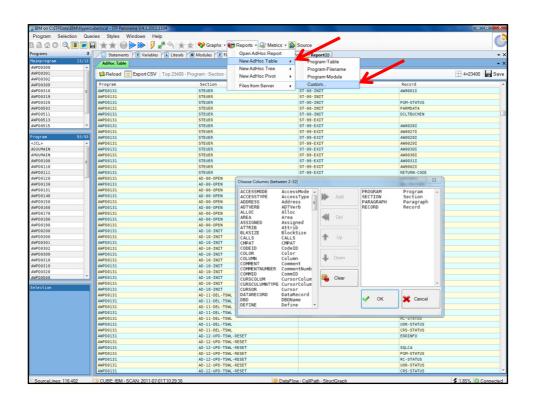

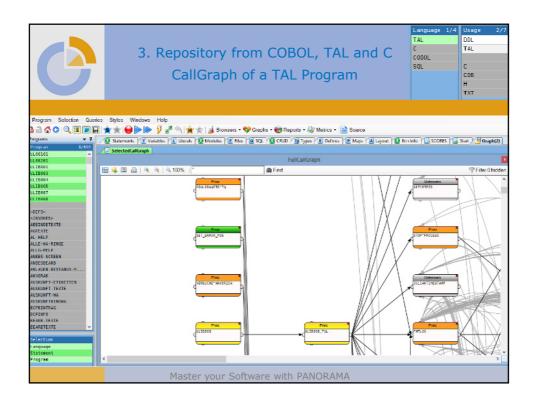

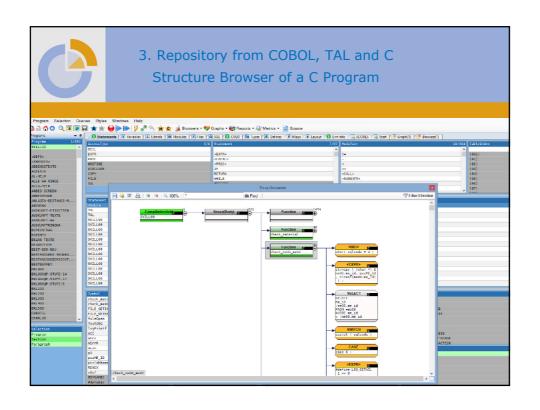

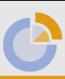

#### 4. Conversion TAL to C

- ➤ Regardless what you plan to do with your TAL applications, you need to understand how the business logic is supported by your software
- Converting to C has the benefit that both languages have a lot in common
- Because both languages can be scanned in the same HyperCube repository the conversion can be done step be step
- ➤ How ITP-PANORAMA can support the conversion to C is explained in a White Paper

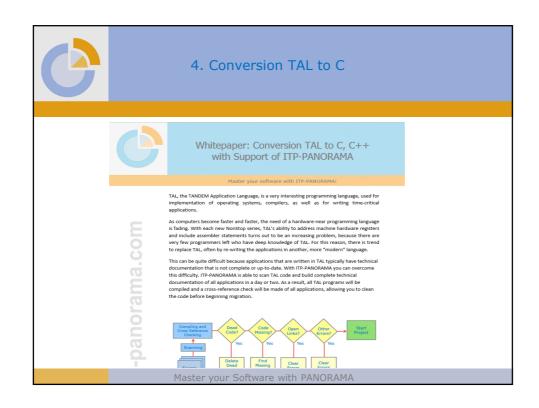

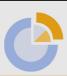

# 5. Retrieving Business Logic form Source Code

- ➤ After cleaning the source code and building the HyperCube repository you have a technical documentation to the very detail
- ➤ Now, you can start to detect how your business processes are supported by your software
- ➤ The Dataflow Analysis allows to follow the value chain of e.g. Symbols
  - o Forward from a READ or FETCH, ...
  - Backward from a WRITE or UPDATE, INSERT, ...
  - Both ways from any statement in the code, ...

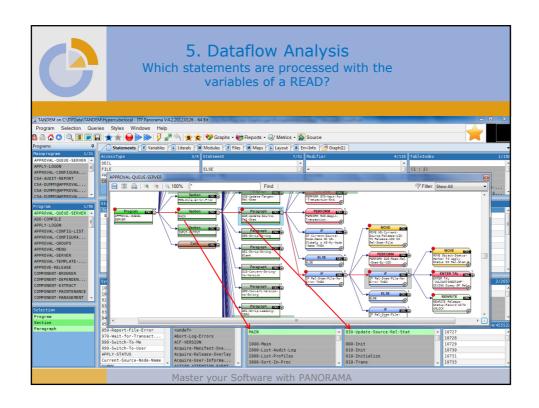

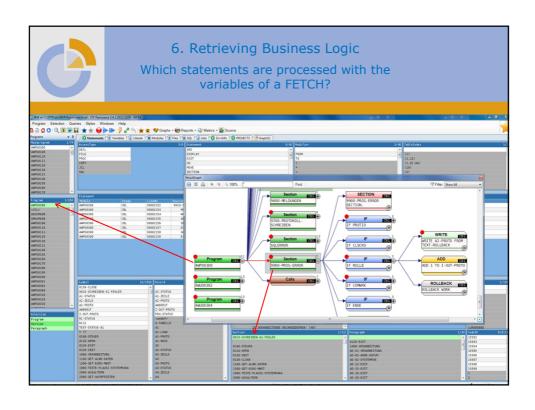

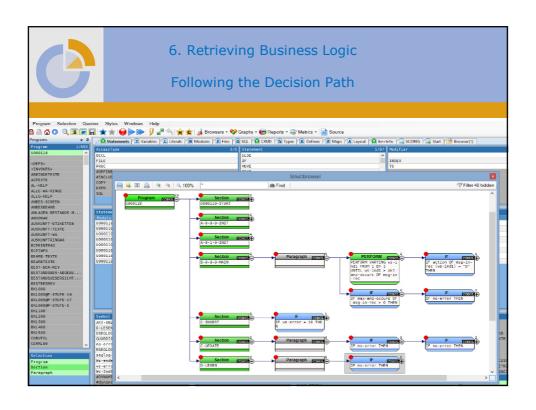

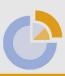

#### ITP-Panorama Summary

ITP-PANORAMA can help NonStop developers to maintain and modernize their code efficient and with high quality

Master your Software with PANORAMA

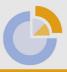

# Example of setting up the Software Quality Check with a 30 Day Trial?

We arrived at RJ on a Friday morning at 10am.

- Install ITP-PANORAMA,
- Scanned the complex application with 11m LOC,
- Showed all missing sources and open links.

After doing some homework over the weekend, we were back on Monday morning.

• Trained a development team within 4 hours.

Than the team worked with 5 multi-user lice for 30 days.

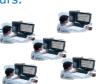

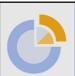

US Finance Institution and TANDEM user made this Comment after the Software Check:

"After completing a 30-day trial of ITP-Panorama, we had to revert back to the old, slower, painful ways of performing impact analysis.

It was like giving someone a Ferrari for 30-days and then asking them to settle for a scooter from now on.

I cannot imagine we have <u>ever</u> had so much success with a trial copy of software.

We're starting the purchase process right away."

Bob Campbell IT Solutions Architecture

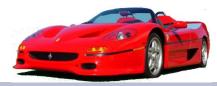

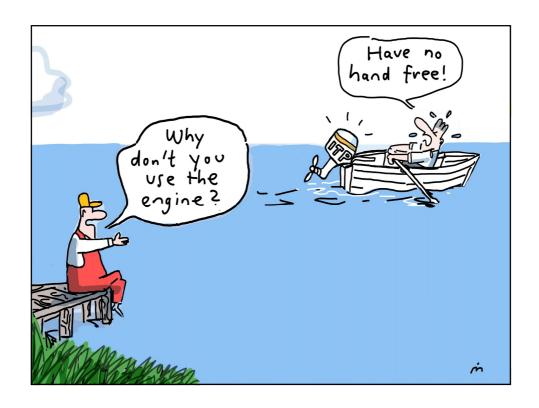